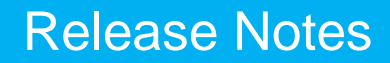

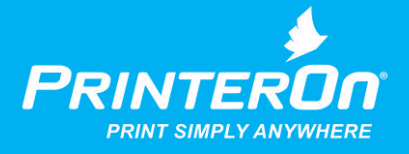

# **PrinterOn Print Service Plugin for Android Release Notes**

# **PrinterOn Print Service Plugin 1.0**

The PrinterOn Print Service Plugin enables native Android printing on your Android™ Kitkat™ (v4.4) and newer device without the need for additional apps or drivers. The plugin supports printing through all PrinterOn editions including PrinterOn's secure on premise solutions, PrinterOn Enterprise and PrinterOn Express as well as the cloud solution, PrinterOn Hosted.

The PrinterOn Print Service Plugin allows users to discover and print to PrinterOn enabled printers regardless of the printer/MFP and mobile device network.

*NOTE: After installing the PrinterOn Print Service Plugin, it is important to turn on the plugin. This is done by going to Settings->Printing->PrinterOn Print Service under the General Settings section and toggling the setting to "On" for many devices.*

*For Samsung devices, navigate to Settings -> NFC and sharing -> Printing -> PrinterOn Print Service*

### **Product Features**

#### **New – Integrated Native Print**

Easily print from many applications including Email, Gallery, Photos, Gmail, Chrome, Google Drive and many more. Simply tap the print option under the menu in most applications.

### **New – Multiple Printer Discovery Options**

Locate printers using a variety of search methods allowing users to find enabled printers within their organization or public printing locations worldwide. Search options include:

- QR-code search
- Location based search
- Keyword search
- Automatic PrinterOn service discovery

#### **New – Print Simply Anywhere**

Access printers regardless of physical or network location. Using PrinterOn's range of public and on premise solutions, users can access printers nearby or globally. Users are not restricted to being on the same Wi-Fi network as their target printers.

### **New – PrinterOn Mobile App Interoperability**

The PrinterOn Print Service Plugin seamlessly integrates with the PrinterOn Mobile App for Android. Easily share saved printers, print history and account information.

### **New – PrinterOn Solution Support**

The PrinterOn Print Service Plugin supports all PrinterOn editions including PrinterOn Enterprise, PrinterOn Express and PrinterOn Hosted.

Please contact [support@printeron.com](mailto:support@printeron.com) if you have any questions.